# Environnements et Outils de Développement Cours  $6$  — Building with make

#### Stefano Zacchiroli zack@pps.univ-paris-diderot.fr

Laboratoire PPS, Université Paris Diderot

URL <http://upsilon.cc/zack/teaching/1213/ed6/> Copyright © 2012–2013 Stefano Zacchiroli © 2009 Luca Padovani License Creative Commons Attribution-ShareAlike 3.0 Unported License <http://creativecommons.org/licenses/by-sa/3.0/> CO BY-SA

Stefano Zacchiroli (Paris Diderot) and [Make](#page-41-0) 1 / 42

<span id="page-0-0"></span> $\left\{ \begin{array}{ccc} 1 & 0 & 0 \\ 0 & 1 & 0 \end{array} \right.$ 

# The build process (reminder)

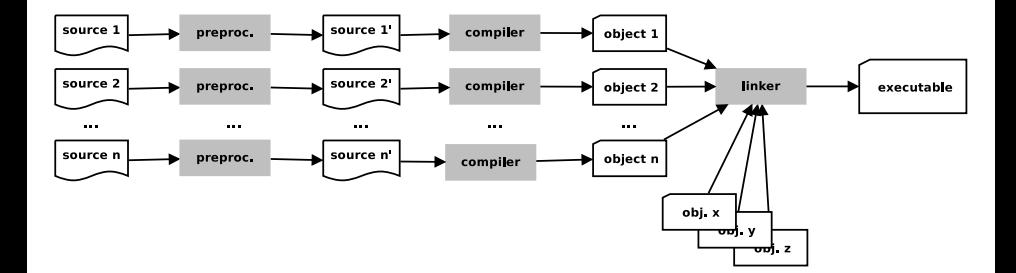

÷,

# Monolitic solution

```
#include <s tdio . h>
#include \leq stdlib.h>
void swap (int* x, int* y)
{
   . . .
}
int gcd(int m, int n){
   . . .
}
int main(int argc, char* argv[])
{
   . . .
}
$ gcc main . c
$
                                                             K ロ > K @ > K 로 > K 로 > C 로 → O Q @
```
## Modularization

Let's split main program into 3 modules :

- **1** main program (main.c)
- <sup>2</sup> GCD (Greated Common Divisor) computation (gcd.c)
- **3** value exchange (swap.c)

#### Either :

gcc −c main.c \$ gcc −c gcd . c  $\mathsf{gcc}$  −c swap.c \$ gcc main.o gcd.o swap.o

#### or

\$ gcc −c main . c gcd . c swap . c \$ gcc main.o gcd.o swap.o

#### or even

 $$$  gcc  $*$ .c \$

重

## Inter-module code consistency

```
void swap(int * x, int * y)
{
  int t = *x;
  *x = *y;
  *y = t;
}
```

```
int qcd(int m, int n){
  while (m > 0) {
    if (m < n) swap(m, n);
   m –= n:
  }
  return n;
}
```

```
$ gcc −o gcd * . c
./ gcd 5 6
Segmentation fault
$
```
**KOD KOD KED KED E VOOR** 

#### Headers

```
\#ifndef \#SWAP\,H\,#define __SWAP_H__
void swap(int *, int *);
#endif /* __SWAP_H__ */
#include "swap.h"
int gcd(int m, int n){
  while (m > 0) {
    if (m < n) swap(m, n); /* error! */
   m == n;
  }
  return n:
}
```
\$ gcc −c gcd\_wrong . c gcd\_wrong . c : In function 'gcd ' : gcd\_wrong . c : 7 : warning : passing argument 1 of 'swap ' makes pointer from integer without a cast gcd\_wrong.c:7: warning: passing argument 2 of 'swap' makes pointer from integer without a cast

Stefano Zacchiroli (Paris Diderot) [Make](#page-0-0) 6 / 42

 $\sim$ 

### Correct version

```
#ifndef __GCD_H__
#define __GCD_H__
int gcd(int, int);#endif /* __GCD_H__ */
#include "gcd . h " /* important ! */
#include "swap.h"
int gcd(int m, int n){
  while (m > 0) {
    if (m < n) swap(&m, &n);
   m = n:
  }
  return n;
}
```
**KOD KARD KED KED E VOOR** 

# Planning build with make

make allows to plan and describe once and for all the build process in a Makefile

```
gcd : main . c gcd . c swap . c
          gcc −o gcd main . c gcd . c swap . c
clean :
         rm −f gcd
```
- o acd and clean are targets of specified rules
- after ": " you have the target's prerequisites
- in subsequent line(s), prefixed by a *tabulation character*, you have the commands that allow to build a target

### make behavior

If a Makefile (or a makefile) exists, executing make will try to obtain its first target

An alternative Makefile can be specified using make -f

The variant make target will try to obtain the given *target* (instead of the first one in the Makefile)

With make -n we can examin the command sequence that make *would execute*, without actually executing them (dry run mode)

make −n gcc −o gcd main . c gcd . c swap . c

# Makefile variables

It often comes handy to make parametric rules, based on the value of variables.

```
SOURCES = main.c qcd.c swap.cgcd : $ ( SOURCES )
        gcc −o gcd $ ( SOURCES )
clean :
        rm −f gcd
```
The reference \$(SOURCES) expands to the string "main.c gcd.c swap.c"

#### **Note**

In spite of having the same syntax, Make's \$(SOURCES) has nothing to do with Shell's command substitution \$(code...). One is expanded by make, the other by the shell, and the semantics is radically different.

イロメ イ部メ イ君メ イ君メー

# How make works

When you invoke make target, make computes the (acyclic!) graph of dependencies that are needed to obtain *target*

```
SOURCES = main.c qcd.c swap.cgcd : $ ( SOURCES )
         gcc −o gcd $ ( SOURCES )
clean :
        rm −f gcd
```
- to obtain gcd we need main.c gcd.c swap.c
- to obtain main.c we don't need anything, as the file is already available
- ditto for gcd.c
- ditto for swap.c
- the prerequisites for gcd (i.e. its dependencies) are now satisfied, so we run the command(s) associated to the target gcd

## How make works : unsatisfied prerequisites

```
SOURCES = main.c qcd.c swop.cgcd : $ ( SOURCES )
        gcc −o gcd $ ( SOURCES )
clean :
        rm −f gcd
```
#### make does not know that the Makefile "is wrong"

\$ make −f Makefile . e r r make:  $***$  No rule to make target 'swop.c', needed by 'gcd'. Stop.

œ.

 $\left\{ \begin{array}{ccc} 1 & 0 & 0 \\ 0 & 1 & 0 \end{array} \right.$ 

## How make works : time

#### make laziness

Before running the command(s) associated to a target *t*, make verify two things :

- <sup>1</sup> the time *T<sup>t</sup>* of last modifications of target *t*
	- **Follo assumption : targets are files**
- <sup>2</sup> the *most recent* time *T<sup>d</sup>* of modifications of *t* dependencies

#### If *T<sup>t</sup> > Td*, the target is more recent than *each* of its dependencies

Therefore, no need to rebuild *t*, and the associated command(s) will be ignored

#### How make works : time — example

```
$ ls -1total 32
−rwxr−xr−x 1 zack zack 7412 mar 6 19:23 gcd<br>−rw−r−−r− 1 zack zack 155 mar 6 19:23 gcd.c
−rw−r−−r−− 1 zack zack 155 mar
−rw−r−−r−− 1 zack zack 81 mar 6 19:23 gcd.h<br>−rw−r−−r−− 1 zack zack 327 mar 6 19:24 main.c
−rw−r−−r−− 1 zack zack 327 mar
−rw−r−−r−− 1 zack zack 75 mar 6 19:28 Makefile
−rw−r−−r−− 1 zack zack 65 mar 6 19:27 swap . c
−rw−r−−r−− 1 zack zack 88 mar 6 19:23 swap . h
$ make
gcc −o gcd main . c gcd . c swap . c
s \leq -1total 32
−rwxr−xr−x 1 zack zack 7412 mar 6 19:30 gcd
−rw−r−−r−− 1 zack zack 155 mar 6 19:23 gcd . c
−rw−r−−r−− 1 zack zack 81 mar 6 19:23 gcd . h
−rw−r−−r−− 1 zack zack 327 mar 6 19:24 main . c
−rw−r−−r−− 1 zack zack 75 mar 6 19:28 Makefile
−rw−r−−r−− 1 zack zack 65 mar 6 19:27 swap . c
−rw−r−−r−− 1 zack zack 88 mar 6 19:23 swap . h
$ make
make: 'gcd' is up to date.
```
Stefano Zacchiroli (Paris Diderot) **[Make](#page-0-0) 14 / 42** Make 14 / 42

 $\sim$ 

## Towards separate compilation

```
$ make
make: 'gcd' is up to date.
$ touch gcd . c
$ ls -1−rwxr−xr−x 1 zack zack 7412 mar 6 19:30 gcd
−rw−r−−r−− 1 zack zack 155 mar 6 19:31 gcd . c
−rw−r−−r−− 1 zack zack 81 mar 6 19:23 gcd . h
−rw−r−−r−− 1 zack zack 327 mar 6 19:24 main . c
−rw−r−−r−− 1 zack zack 75 mar 6 19:28 Makefile
−rw−r−−r−− 1 zack zack 65 mar 6 19:27 swap . c
−rw−r−−r−− 1 zack zack 88 mar 6 19:23 swap . h
$ make
gcc −o gcd main . c gcd . c swap . c
```
#### all .c files get recompiled even if only one has changed !

Stefano Zacchiroli (Paris Diderot) 15 / 42

Ξ.

#### Separate compilation

```
SOURCES = main.c qcd.c swap.cOBIS = main.o qcd.o swap.ogcd : $ ( OBJS )
        qcc -o qcd \{(OB|S)\}main.o: main.c gcd.h
        gcc −c main . c
gcd.o: gcd.c gcd.h swap.h
        gcc −c gcd . c
swap.o: swap.c swap.h
        gcc −c swap . c
clean :
        rm -f gcd $(OBJS)
```
dependencies are now more precisely associated to each target

**Foura** and we also take into account . h files now

∍.

イロト イ押 トイヨ トイヨ トー

#### Separate compilation — example

\$ make gcc −c main . c gcc −c gcd . c gcc −c swap . c gcc −o gcd main . o gcd . o swap . o \$ touch gcd . c  $$$  ls  $-1$ total 40 −rw−r−−r−− 1 zack zack 231 Dec 12 13:12 Makefile −rw−r−−r−− 1 zack zack 322 Dec 12 13:08 main . c −rw−r−−r−− 1 zack zack 836 Dec 12 13:13 main . o −rwxr−xr−x 1 zack zack 12668 Dec 12 13:13 gcd −rw−r−−r−− 1 zack zack 156 Dec 12 13:13 gcd . c −rw−r−−r−− 1 zack zack 81 Dec 12 13:08 gcd . h −rw−r−−r−− 1 zack zack 436 Dec 12 13:13 gcd . o −rw−r−−r−− 1 zack zack 65 Dec 12 13:08 swap . c −rw−r−−r−− 1 zack zack 88 Dec 12 13:08 swap . h −rw−r−−r−− 1 zack zack 312 Dec 12 13:13 swap . o \$ make gcc −c gcd . c gcc −o gcd main . o gcd . o swap . o

Stefano Zacchiroli (Paris Diderot) 18 [Make](#page-0-0) 17 / 42

<span id="page-16-0"></span> $\left\{ \begin{array}{ccc} 1 & 0 & 0 \\ 0 & 1 & 0 \end{array} \right.$ 

## Towards a more "proper" Makefile

```
SOURCES = main.c acd. c swap. c
OBIS = $ (SOURCES: % c = % o )qcd: $ (OBJS)
        acc -o acd $ (OBIS)main.o: main.c gcd.h
        gcc −c main . c
gcd.o: gcd.c gcd.h swap.hgcc −c gcd . c
swap.o: swap.c swap.h
        gcc −c swap . c
clean :
        rm -f gcd $(OBJS)
```
#### Other useful transformation

```
$ (basename src / foo . c src −1.0/bar hacks ) => src / foo src −1.0/bar hacks
$(addprefix src/,foo bar) => src/foo src/bar$ (wildcard * c) \Rightarrow gcd.c main.c swap.c
```
#### See make manual, *Functions for transformin[g t](#page-16-0)[ex](#page-18-0)[t](#page-16-0)*

GH.

( ロ ) ( <sub>何</sub> ) ( ヨ ) ( ヨ ) (

## Automatic variables

Automatic variables are predefined (and context-dependent) variables that you can use in Makefile-s. Using automatic variables simplify writing rules. Using automatic variables will become *necessary* with implicit rules.

```
SOURCES = main.c qcd.c swap.cOBIS = $ (SOURCES: % c = % o )acd: <math>$(OBIS)</math>gcc −o $@ $ ( OBJS )
main.o: main.c gcd.h
         qcc -c $<
gcd . o: gcd . c gcd . h swap . h
         qcc -c $<
swap.o: swap.c swap.h
         qcc -c $<
clean :
         rm -f gcd $(OBJS)
```
<span id="page-18-0"></span>D-1

イロト イ押 トイヨ トイヨ トー

# Some (not so) frequently used automatic variables

- \$@ full target name
- \$< name of the first dependency
- \$? names of the dependencies that are more recent than target
- \$ˆ names of all dependencies (merging duplicates)
- $$+$  names of all dependencies (not merging duplicates)

$$
(\textcircled{a})
$$
 target's directory  $(\text{dir/foo.o} \Rightarrow \text{dir})$   
\n $(\textcircled{a})$  target's base name  $(\text{dir/foo.o} \Rightarrow \text{foo.o})$   
\n $(\text{>0})$  directory of the first dependency  
\n $(\text{>F})$  base name of the first dependency

#### See make manual, *Automatic Variables*

. . .

 $\left\{ \begin{array}{ccc} 1 & 0 & 0 \\ 0 & 1 & 0 \end{array} \right.$ 

### Implicit rules

main.o: main.c gcd.h gcc −c \$< *# same command* gcd . o: gcd . c gcd . h swap . h gcc −c \$< *# same command* swap.o: swap.c swap.h gcc −c \$< *# same command*

#### An implicit rules defines a *rule pattern*

```
SOURCES = main.c qcd.c swap.cOBIS = $ (SOURCES: % c = % o )qcd: $ (OBJS)
        qcc -o $@ $(OBJS)
% 0.8 % 0.7@echo "building $(@:\&.0=%@@:\;..."<br>..."
        @gcc −c $<
main.o: main.c gcd.h
gcd.o: gcd.c gcd.h swap.h
swap.o: swap.c swap.h
clean :
        rm -f gcd $(OBJS)
```
Ξ.

K ロ X K 御 X K 重 X K 重 X 。

# Larger project, more directories

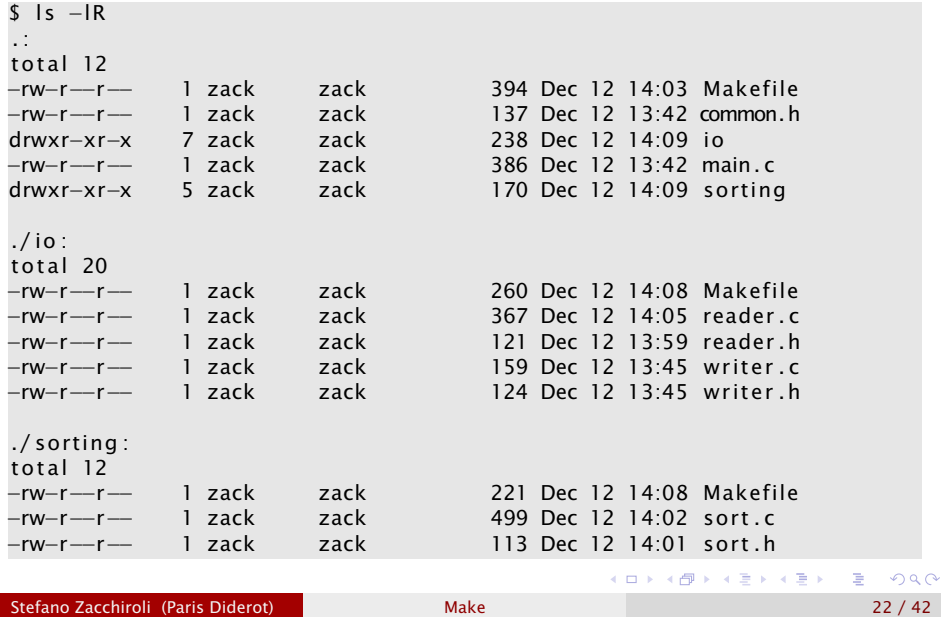

# main.c

```
\#include \ltstdio h>
#include "common. h "
#include " reader . h "
#include "writer.h"
#include "sort.h"string lines [MAXLINES];
int main () \{int n_{\text{lines}} = read_{\text{lines}} (lines, MAXLINES);if (n_lines > 0) {
    sort (lines, 0, n lines -1);
    write_lines (lines, n_lines);
    return 0:
  } else if (n_lines < 0) {
    fprintf(stderr, "error: too many input lines\n\langle n" \rangle;
    return 1:
  }
}
```
**KOD KOD KED KED E VOOR** 

#ifndef \_\_COMMON\_H\_\_ #define COMMON H

#define MAXLINES 5000 #define MAXLEN 1000

typedef char\* string;

#endif */\* \_\_COMMON\_H\_\_ \*/*

イロト (個) (ミ) (ミ) (ミ) ミーの女(^

# io/reader.h & io/reader.c

```
\#ifndef __READER H___
\#define READER H-#include "common. h "
int read_lines (string [], int);
#endif /* __READER_H__ */
\#include \ltstdio h>
\#include \ltstdlib.h>
#include <string.h>
#include "reader h"
int read_lines (string line [], int max_lines) {
  int len;
  int n-lines = 0;
  char buffer [MAXLEN + 1];
  while (fgets (buffer, MAXLEN, stdin)) {
    line[n_ = (string) malloc(<b>sizeof</b>(char) * strlen(buffer));
    strcpy (line [n_lines], buffer):
    n lines ++;
  }
  return n_lines;
}
```
 $\sim$ 

# io/writer.h & io/writer.c

 $\#$ ifndef WRITER H $\_$ #define \_\_WRITER\_H\_\_

#include "common. h "

void write\_lines (string  $[]$ , int);

#endif */\* \_\_WRITER\_H\_\_ \*/*

```
#include \ltstdio h>
#include "writer.h"
void write_lines (string line [], int n_lines) {
  int i:
  for (i = 0; i < n_lines; i++)
    fputs (\{i\}e[i], stdout);
}
```
# sorting/sort.c

```
#include \leq string ,h>#include "sort.h"
void swap (string line [], int i, int j) {
  string temp = line[i];
  line[i] = line[i];line[i] = temp:
}
void sort (string line [], int left, int right) {
  if (left \langle right) {
    int i. last:
    swap (line, left, (left + right) / 2);
    last = left:
    for (i = left + 1; i \leq right; i++)if (strcmp(line[i], line[left]) < 0)swap(line, ++last, i);
    swap (line, left, last);
    sort (line, left, last -1);
    sort(line, last + 1, right);
  }
}
```
イロト イ押 トイヨ トイヨ トー

# Makefile

```
NAME = sortSOLRCES = main.cOBIS = $ (SOURCES: % c = % o )INCLUDES = -I. -Iio -IsortingIOLIB = io/libio.aSORTINGLIB = sorting/lib sorting. a
a l l \cdotmake −C io
        make -C sorting
        make $ (NAME)
$ (NAME) : $ ( OBJS ) $ ( IOLIB ) $ ( SORTINGLIB )
        gcc −o $@ $^
%.o : %. c
        gcc −c $ (INCLUDES ) $<
main.o : io/reader.h io/writer.h common.h
clean :
        make −C io clean
        make –C sorting clean
        rm -f $ (NAME) $ (OBJS)
```
 $\sim$ 

## io/Makefile

```
SOLIRCFS = reader c writer cOBIS = $ (SOURCES: % c = % o )INCLUDES = -I.all : libio a
libio.a : <math>(OBJS)</math>ar cru $@ $^
         ranlib $@
% 0 : %.c
        gcc −c $ (INCLUDES ) $<
reader.o : reader.h ../common.h
writer.o : writer.h ../common.h
clean :
        rm -f libio.a $(OBJS)
```
**KOD KARD KED KED E VOOR** 

## sort/Makefile

```
SOLRCES = sort.cOBJS = $ (SOURCES: % . c = % . o)INCLUDES = -I.all : libsorting.a
lib s or ting . a : $(OB]S)
         ar cru $@ $^
         ranlib $@
% co : % cgcc −c $ (INCLUDES ) $<
sort .o : ../common.h
clean :
        rm -f libs or ting .a \ (OBJS)
```
## Building the project  $-$  example

```
$ make
make −C io
make [1]: Entering directory 'io'
gcc −c −I . . / reader . c
qcc -c -1../ writer.c
ar cru libio a reader o writer o
ranlib libio a
make [1]: Leaving directory 'io'
make –C sorting
make [1]: Entering directory 'sorting'
\mathsf{gcc} −c −I../ sort.c
ar cru libs orting . a sort . o
ranlib libsorting.a
make [1]: Leaving directory 'sorting'
make sort
make [1]: Entering directory '.'
gcc -c -I. -Iio -Isorting main.c
gcc –o sort main.o io/libio.a sorting/libsorting.a
make [1]: Leaving directory '.'
$
```
イロト イ押 トイヨ トイヨ トー

Most programs rely on functionalities offered by external libraries, i.e. libraries other than the C standard library (that comes with the compiler).

To the end of building an executable that uses external libraries, we need to take care of :

- $\bullet$  ensure that external library header files (. h) are available at compile time
- <sup>2</sup> ensure that libraries (static .a and/or dynamic .so) are available at link time

#### common.h & main.c

#ifndef \_\_COMMON\_H\_\_ #define \_\_COMMON\_H\_\_ t<mark>ypedef char</mark>\* string; #endif */ \* \_\_COMMON\_H\_\_ \* /*  $#include$   $<$ stdio .h> #include <glib . h> #include " reader . h " #include "writer.h" #include "sort.h" int main ()  $\{$ GPtrArray\* lines = read\_lines(); g\_assert (lines); i f ( line s −>len > 0) { sort (lines); write\_lines (lines); return 0; } else return 1; }

 $\sim$ 

# io/reader.c

#### (#include-s omitted)

```
#define MAXLEN 1000
```

```
GString * read line () {
  gint len;
  GString * buffer = q_{\text{string\_new}}("");
  gchar chunk [MAXLEN ] ;
  do {
    if ( fgets ( chunk, MAXLEN, stdin ) )
      g_string_append ( buffer , chunk ) ;
    else
      return NULL:
  \} while (! strchr(chunk, '\n'));
  return buffer:
}
GFtrArray* readlines()GPtrArray* lines = g_ptr_array_new();GString* line;
  while ((\text{line} = \text{read\_line}())q_ptr_array_add (lines, line);
  return lines;
}
```
 $\sim$ 

# io/writer.h & io/writer.c

```
\#ifndef WRITER H\_#define __WRITER_H__
```

```
\#include \ltalib.h>
```

```
void write lines ( GPtrArray * ):
```

```
#endif /* __WRITER_H__ */
```

```
#include \leqstdio .h>
#include "writer h"
void write_line (GString* line, gpointer user_data) {
  q_return_if_fail(\lim e != NULL);
  fputs ( line−>s tr , stdout ) ;
}
void write lines (GPtrArray * lines) {
  q_return_if_fail(lines != NULL);
  g_ptr_array_foreach(lines, (GFunc) write_line, NULL);
}
```
# io/sort.h & io/sort.c

```
\#ifndef \_SORT H\_\#define \_ SORT H\_
```
 $#include$   $\leq$  alib  $\geq$ 

```
void sort (GPtrArray*);
```
#endif */\* \_\_SORT\_H\_\_ \*/*

```
#include \leq string \cdot h >#include "sort.h"gint compare_lines (const GString ** s1, const GString ** s2) {
  q return val if fail (sl != NULL, 0);
  q return valif fail (s2 != NULL, 0);
  return strcmp((*sl)->str, (*sl)->str);
}
void sort (GPtrArray * lines) {
  g<sub>return_if_fail(lines != NULL);</sub>
  g _p tr _array _sor t ( line s , ( GCompareFunc ) compare_lines ) ;
}
                                                              \left\{ \begin{array}{ccc} 1 & 0 & 0 \\ 0 & 1 & 0 \end{array} \right.
```
# Makefile

```
NAMF = sortSOURCES = main.cOBIS = $ (SOURCES: % c = % o )INCLUDES = -I. -Iio -Isorting 'pkq-config qlib -2.0 --c flags'LIBS = 'pkg-config glib -2.0 --libs '
IOLIB = io/libio.aSORTINGLIB = sorting/lib sorting. a
a l \vdotsmake −C io
        make –C sorting
        make $ (NAME)
$ (NAME) : $ (OBIS) $ (IOLIB) $ (SORTINGLIB)qcc -0 $@ $^ $ (LIBS)
% 0 % % % %qcc -c $ (INCLUDES) $<
main.o : io/reader.h io/writer.h common.h
clean :
        make −C io clean
        make −C sor ting clean
        rm -f $ (NAME) $ (OBJS)
```
 $\sim$ 

## io/Makefile

```
SOLIRCFS = reader c writer cOBIS = $ (SOURCES: % c = % o )INCLUDES = -1../ 'pkg-config glib -2.0 --cflags '
all : libio.alibio.a : <math>(OBJS)</math>ar cru $@ $^
         r anlib $@
% co : % cgcc −c $ (INCLUDES ) $<
reader.o : reader.h ../common.h
writer.o : writer.h ./common.h
clean :
        rm -f libio .a $(OBJS)
```
## sorting/Makefile

```
SOLIRCFS = sort COBJS = $ (SOURCES: % . c = % . o)INCLUDES = -1../ 'pkg-config glib -2.0 --cflags '
all : libsorting.a
lib s or ting . a : $(OB]S)
         ar cru $@ $^
         ranlib $@
%.o : %.c
         gcc −c $ (INCLUDES ) $<
sort.o : . . / common.hclean :
        rm -f libs or ting .a \ (OBJS)
```
# Building the project  $-$  example

```
$ make
make −C io
make [1]: Entering directory 'io'
gcc −c −I . . / 'pkg−config glib −2.0 −−c flags ' reader . c
qcc −c −I../ 'pkg–config glib −2.0 --cflags ' writer.c
ar cru libio a reader o writer o
ranlib libio a
make [1]: Leaving directory 'io'
make –C sorting
make [1]: Entering directory 'sorting'
gcc −c −I../ 'pkg−config glib −2.0 −−cflags 'sort.c
ar cru libs orting . a sort . o
ranlib libsorting.a
make [1]: Leaving directory 'sorting'
make sort
make [1]: Entering directory 'sort−glib'
gcc −c −I. −lio −lsorting 'pkg-config glib −2.0 −−c flags ' main.c
gcc −o sort main.o io/libio.a sorting/libsorting.a 'pkg−config \
  qlib -2.0 -libs '
make [1]: Leaving directory 'sort-glib'
$
```
#### • Idd sort

Stefano Zacchiroli (Paris Diderot) **[Make](#page-0-0) 40 / 42** Make 40 / 42

# State of the project — discussion

- tool names (gcc, ar, make, . . .) and their invocation syntax are hard-coded in Makefile-s
- building *needs* the existence of specific libraries and fails abruptly if the corresponding prerequisites are not available
- maintaining the project across several directories is clumsy and error-prone
- Makefile-s do not implement targets to package, install, and uninstall the software

All those aspects are tolerable for small projects. They become too constraining for large and complex projects.

**KOD KARD KED KED E VOOR** 

- GNU Make homepage : <http://www.gnu.org/software/make/>
- GNU Make manual
	- ► \$ info make
	- ► M-x info in Emacs
	- *<sup>ñ</sup>* <http://www.gnu.org/software/make/manual/>
- book : *Managing Projects with GNU Make*, Robert Mecklenburg, 3rd ed. O'Reilly, 2004.
	- **E** available online at <http://oreilly.com/catalog/make3/book/index.csp> under the terms of the GNU Free Documentation License

<span id="page-41-0"></span>イロト イ押 トイヨ トイヨ トー